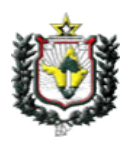

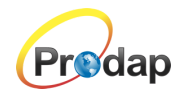

# **EDITAL DE INSCRIÇÃO Nº 001/2022**

EDITAL DE INSCRIÇÃO PARA OS CURSOS DO "CIDADÃO DIGITAL +60" (Cursos de 3 módulos e aula bônus voltados para a inclusão digital da melhor idade), OBJETO DO PROJETO CIDADÃO DIGITAL, INTEGRADO PELO CENTRO DE GESTÃO DA TECNOLOGIA DA INFORMAÇÃO - PRODAP

O Governo do Estado do Amapá através do Centro de Gestão da Tecnologia da Informação – PRODAP, Pessoa Jurídica de direito público interno, com sede na Rua São José S/N, nesta capital, inscrito no CNPJ/MF sob o nº 01.591.392/0001 – 73, faz saber por meio deste que no período de 08h do dia 16/03 às 23:59 hs do dia 30/03/2022 estarão abertas as inscrições on - line gratuitas para o preenchimento de vagas no curso que compõe o **CIDADÃO DIGITAL +60** a serem realizadas no município de Macapá, objeto do Projeto Cidadão Digital e estabelece normas para a realização das inscrições, conforme disposto nos itens a seguir.

# **1. DO PROJETO:**

1.1. O Projeto Cidadão Digital pertence ao Programa Prodap Digital que está inserido no Planejamento Estratégico de Tecnologia da Informação e Comunicação (PETIC) do Centro de Gestão da Tecnologia da Informação – PRODAP dentro do Plano de Governo do Estado do Amapá, que visa atender ao cidadão.

1.2. O Projeto tem como objetivo gerar a inclusão digital que proporcione ao público - alvo uma nova perspectiva de segurança, trabalho e renda conjugada à quebra de paradigma tecnológico, através do desenvolvimento das habilidades de operação de produtos e serviços tecnológicos para as mais diferentes finalidades.

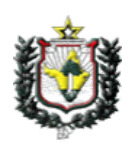

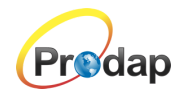

1.3. O treinamento proposto é destinado a atender o cidadão com idade a partir de 60 anos, que atendam aos requisitos estabelecidos no item 3 deste Edital.

# **2. DAS VAGAS OFERTADAS E DO CADASTRO DE RESERVAS:**

### 2.1. DAS VAGAS OFERTADAS

2.1.1. O curso destinará 15 (quinze) vagas distribuídas distribuídas apenas no turno da tarde.

2.2. O preenchimento das vagas oferecidas obedecerá aos critérios/requisitos informados no item 3 deste Edital, bem como, o resultado final do processo seletivo.

#### 2.3. DO CADASTRO RESERVA:

2.3.1. Será mantida uma base de dados para os cursos em questão em Cadastro de Reserva que poderão ser convocados em conformidade com os itens 8.2, 8.4 e 8.5 deste edital.

#### 2.4. DAS VAGAS PARA PESSOAS COM DEFICIÊNCIA:

2.4.1. Das vagas previstas neste Edital, 5% (cinco por cento) serão providas na forma do artigo 37, VIII, da Constituição Federal e do Decreto nº 3.298 de 20 de dezembro de 1999.

2.4.2. Para se inscrever neste Processo Seletivo na condição de pessoa com deficiência, o (a) candidato(a) deverá:

a) no ato da inscrição, declarar - se pessoa com deficiência;

b) apresentar no ato da convocação e matrícula o laudo médico (original ou cópia autenticada).

2.4.3. O(A) candidato (a) com deficiência que, no ato de inscrição, não declarar a opção de concorrer às vagas reservadas para pessoas com deficiência e/ou não apresentar o laudo médico, conforme determinado nos subitem 2.4.2, a e b, deixará de

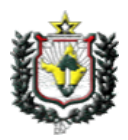

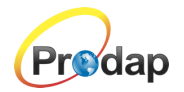

concorrer às vagas reservadas às pessoas com deficiência e não poderá interpor recurso em favor de sua situação.

2.4.4. Caso o(a) candidato(a) não apresentar a documentação exigida, não concorrerá às vagas reservadas às pessoas com deficiência, mesmo que tenha assinalado tal opção no Requerimento de Inscrição.

2.4.5. O fornecimento do laudo médico é de responsabilidade exclusiva do(a) candidato(a).

2.4.6. O laudo médico deverá ser legível, sob a pena de não ser considerado.

2.4.7. Os(As) candidatos(as) que se declararem com deficiência participarão deste Processo Seletivo Público em igualdade de condições com os (as) demais candidatos(as) no que concerne à avaliação e aos critérios de aprovação exigidos para todos.

2.4.8. O(A) candidato(a) que se inscrever como pessoa com deficiência e obtiver classificação dentro dos critérios estabelecidos neste Edital, figurará em lista específica e também na listagem de classificação geral dos(as) candidatos(as), onde constará a indicação de que se trata de candidato(a) com deficiência.

2.4.9. A inobservância do disposto nos subitens anteriores acarretará a exclusão do (a) candidato(a) da listagem específica das vagas reservadas às pessoas com deficiência e sua inclusão apenas na listagem geral, caso não tenha sido eliminado(a) deste Processo Seletivo. O Centro de Gestão da Tecnologia da Informação - PRODAP convocará, então,o(a) próximo(a) candidato(a) com deficiência ou o(a) próximo(a) da lista geral, caso a listagem de pessoas com deficiência já tenha se esgotado. 2.4.10. As vagas reservadas para pessoas com deficiência, que

não forem providas, serão preenchidas pelos (as) demais candidatos(as), observada a ordem geral de classificação.

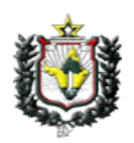

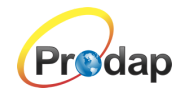

# **3. DOS REQUISITOS PARA INSCRIÇÃO AOS CURSO:**

3.1. Devido às especificidades dos Cursos ofertados, os selecionados devem apresentar os seguintes requisitos:

3.1.1. Possuir idade mínima de 60 (sessenta) anos completos na data de início do curso. No caso de idade mais avançada (até setenta), será pontuado com um ponto adicional.<sup>1</sup>

3.1.2. Ter disponibilidade de se locomover ao local do curso no turno da tarde.

3.1.3. Poder estar presente durante o horário de aula (14 às 18 hs), durante os quatro dias de cursos (incluindo a aula-bônus) em dias não consecutivos, conforme calendaŕio divulgado posteriormente.

3.2. As informações prestadas no formulário de inscrição são de total responsabilidade do candidato e deverão ser comprovadas mediante comprovação no ato de credenciamento curso no dia determinado em calendário.

# **4. DAS INSCRIÇÕES:**

4.1. As inscrições serão realizadas EXCLUSIVAMENTE PELO ENDEREÇO ELETRÔNICO [www.processoseletivo.ap.gov.br](http://www.processoseletivo.ap.gov.br) das 08h01min do dia 16 de março às 23h59min do dia 30 de março de 2022.

4.2. A inscrição do candidato implicará no conhecimento e aceitação das condições estabelecidas neste Edital, das quais não poderá alegar desconhecimento.

<sup>1</sup> Por se tratar de uma turma piloto, a comissão gostaria de ter um controle maior na faixa etária para avaliar a metodologia a ser utilizada.

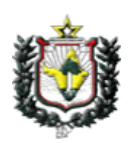

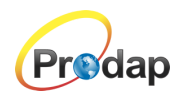

# **5. DO PROCESSO SELETIVO:**

5.1. A seleção dos candidatos constará de etapa única de caráter classificatório constituída por análise das informações contidas no ato da inscrição atendendo aos requisitos exigidos no item 3 deste edital, conforme calendário em anexo.

### **6. DO RESULTADO:**

6.1. O resultado preliminar do processo de seleção será divulgado na internet, por meio do endereço eletrônico www.processoseletivo.ap.gov.br, conforme cronograma em anexo.

6.2. Persistindo o empate, será classificado o candidato que tiver maior idade, a ser comprovada mediante documento.

6.3. Persistindo o empate, será classificado o candidato de acordo com a ordem de inscrição, quem se inscreveu mais cedo terá prioridade.

6.4. A lista de classificação final do processo seletivo de inscrição será divulgada no endereço eletrônico www.processoseletivo.ap.gov.br, conforme cronograma no anexo I deste Edital.

#### **7. DOS RECURSOS:**

7.1. Os recursos relativos a este Edital deverão ser apresentados pelo candidato, até 24 (vinte e quatro) horas após a divulgação da lista nominal no endereço eletrônico www.processoseletivo.ap.gov.br , sem efeito suspensivo á divulgação da lista dos candidatos selecionados e ao resultado do Processo Seletivo.

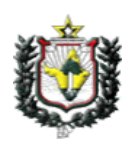

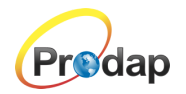

7.2. A interposição dos recursos deverá ser realizada através do link específico no endereço eletrônico www.processoseletivo.ap.gov.br no período previsto no item 7.1 deste edital.

7.3. Os recursos que forem apresentados fora do prazo previsto no item 7.1 não terão direito a análise.

7.4. De acordo com o item 6.4 deste Edital, o resultado final do processo seletivo de inscrição aos cursos do Ciclo Básico Audiovisual, após análise de todos os recursos pela Comissão responsável por este processo seletivo, será divulgado conforme Cronograma, anexo I deste Edital.

# **8. DA CONVOCAÇÃO E MATRÍCULA:**

8.1. Para efeito de ingresso do candidato ao Curso, é necessário obedecer aos procedimentos a seguir:

8.1.1. Confirmar o seu nome na relação de classificados divulgada em contato telefônico a ser feito pelo PRODAP;

8.1.2. O próprio candidato, deverá levar para o primeiro dia de aula: o comprovante de inscrição, de idade (RG com o registro do CPF), a sua presença no treinamento significa a aceitação que atenderá os requisitos deste edital no item 3 no período previsto no Cronograma, anexo I (no caso de ser portador de necessidades especiais, apresentar um laudo médico expedido pela rede pública de saúde ou similar, carimbado e assinado por profissional especializado).

8.1.3 As aulas irão ocorrer nos laboratórios da UEAP - Centro

8.2. Será DESCLASSIFICADO o candidato que não apresentar documentos comprobatórios das informações prestadas no ato da inscrição on-line.

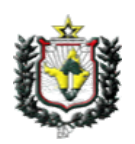

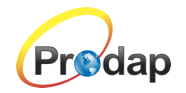

8.3. A matrícula nos Cursos será efetuada de acordo com o número de vagas ofertadas conforme item 2 deste edital.

8.4. A qualquer momento poderá ser anulada a inscrição do candidato desde que constatadas falsidades de declarações, bem como irregularidades nos documentos e/ou incoerência com as informações prestadas.

8.5. O não comparecimento do candidato no período informado para a matrícula implicará na perda da vaga e na convocação do candidato relacionado seguinte na lista de classificação final.

# **9. DOS PROGRAMAS DOS CURSO:**

9.1. O Curso "Cidadão Digital +60" ora ofertado, será aplicado usando conhecimento abrangente de dispositivos que são comuns aos mais diversos cenários, independente de sistema operacional ou programa, centrado em tarefas cotidianas de forma a permitir o uso consciente e o mais seguro possível do ambiente digital. A seguir os módulos relacionados que compõem o programa do Curso:

#### **Módulo I (Dia 11/04/2022)**

Identificação física dos recursos de tecnologia; Identificação dos itens mais utilizados no dia a dia; e, Familiarização com a Escrita/Digitação

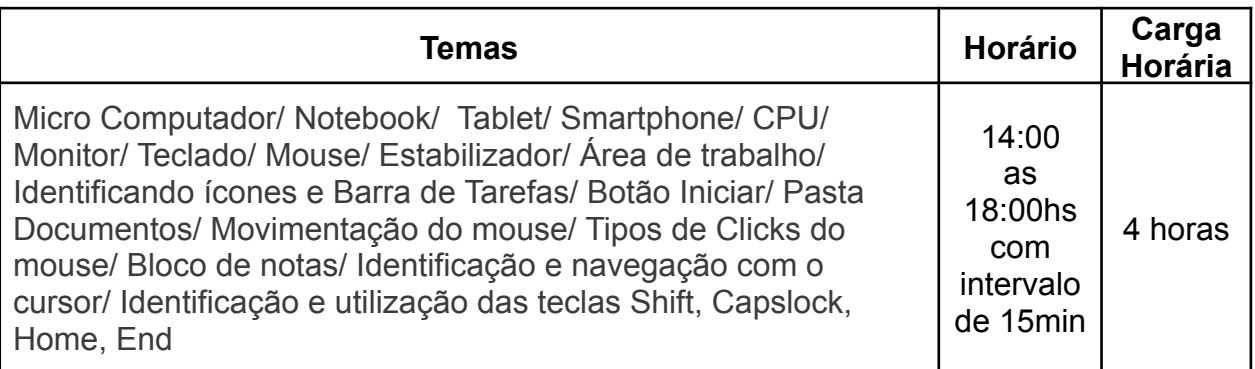

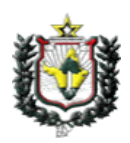

#### GOVERNO DO ESTADO DO AMAPÁ CENTRO DE GESTÃO DA TECNOLOGIA DA INFORMAÇÃO – PRODAP PROJETO CIDADÃO DIGITAL

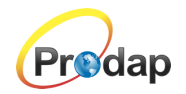

### **Módulo II (Dia 13/4/2022)**

Gerenciamento de Arquivos Identificação de softwares e suas funcionalidades

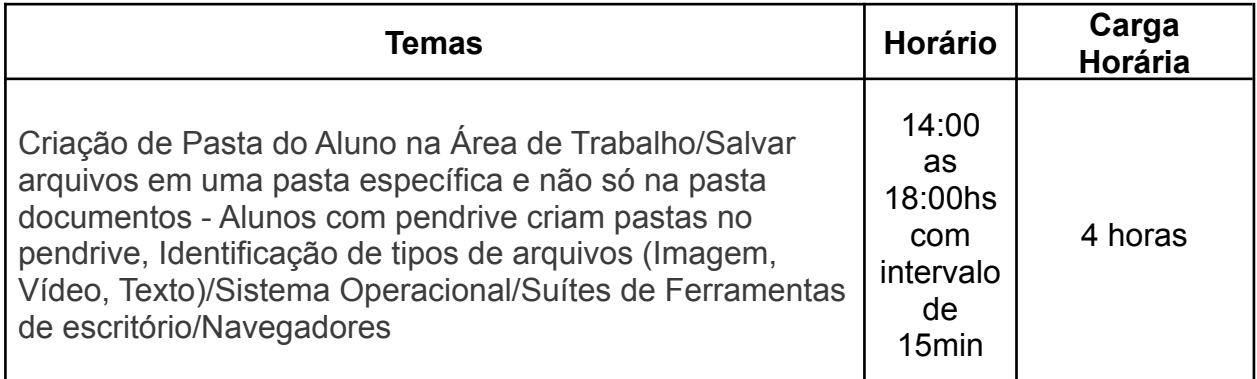

#### **Módulo III (Dia 15/4/2022)**

Internet e Segurança Digital – Conceito e sua utilização

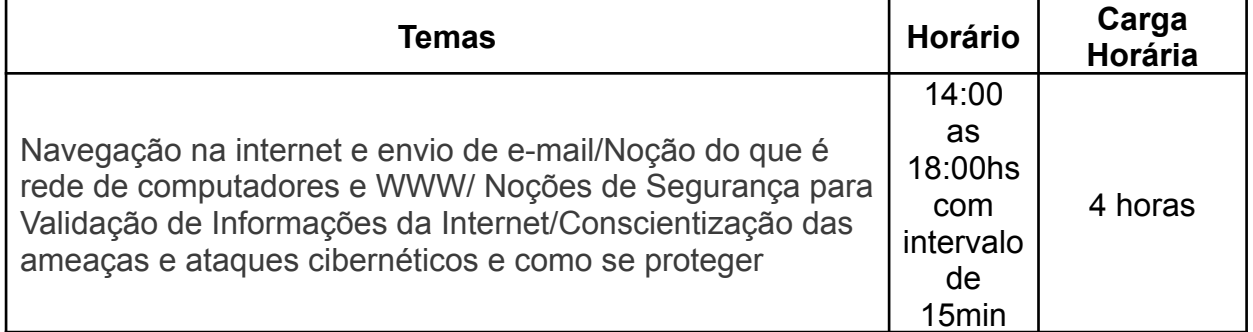

# **Módulo IV (Aula Bônus - Dia 18/4/2022)**

Oficina de Celular

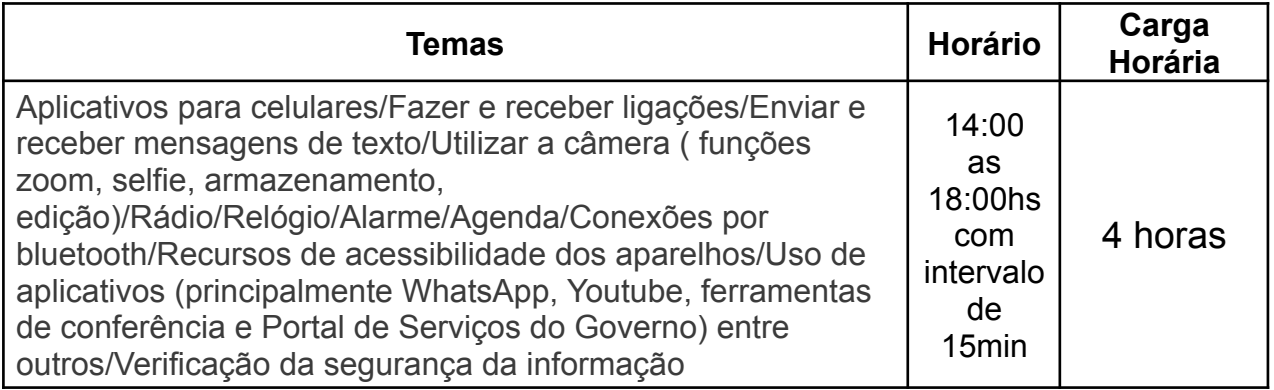

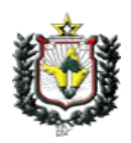

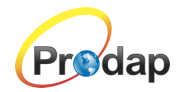

As avaliações dos alunos ocorrerão no próprio laboratório ambiente de aprendizagem, de forma sistemática e contínua, até a conclusão do curso.

Para efeito de conclusão do curso e certificação, o aluno deverá cumprir o mínimo de 75% de frequência e realizar as atividades em sala.

# **10. DAS DISPOSIÇÕES FINAIS**

10.1. O Centro de Gestão da Tecnologia da Informação – PRODAP, não se responsabilizará por inscrições não recebidas no prazo estabelecido, em decorrência de falhas técnicas ou falhas de comunicação, assim como por outros fatores de ordem técnica que impossibilitem a efetivação da inscrição.

10.2. Descartar – se – á sumariamente, as inscrições se comprovada falsidade ou inexatidão das informações pelo candidato apresentadas, podendo responder às sanções previstas em Lei.

10.3. Os casos omissos serão resolvidos pela Comissão responsável pela convocação dos selecionados para este Processo Seletivo.

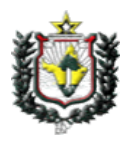

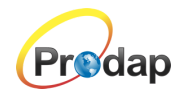

# **ANEXO I**

# CRONOGRAMA

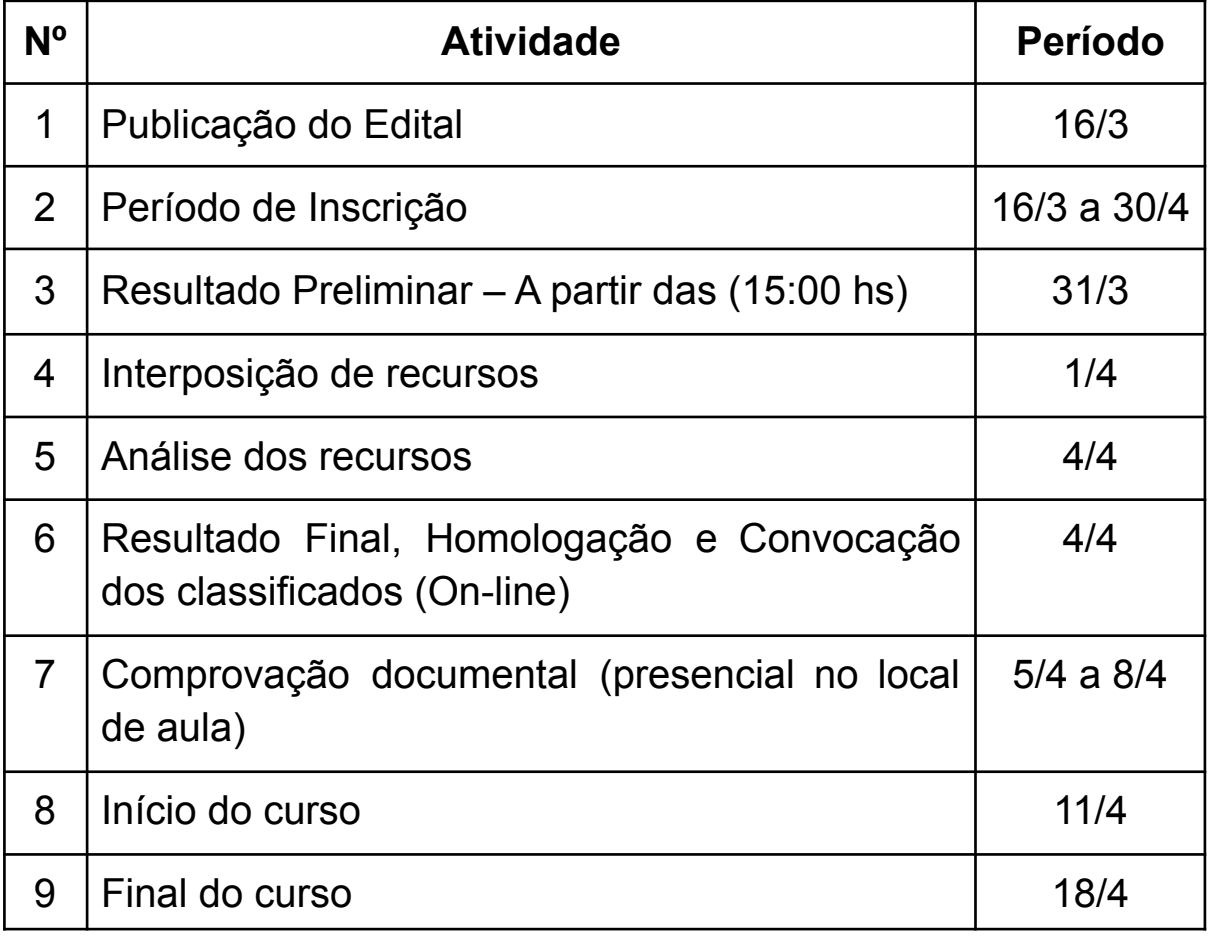

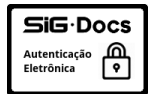

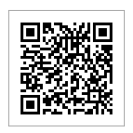